**AutoCAD Crack For Windows [Mas reciente]**

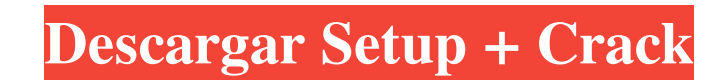

**AutoCAD Crack + Codigo de activacion Descargar For PC [Ultimo 2022]**

Características de AutoCAD y AutoCAD LT AutoCAD y AutoCAD LT son dos versiones distintas de la misma línea de productos. Aunque AutoCAD LT agrega algunas funciones adicionales, la versión más antigua y con más funciones de AutoCAD es la más común, utilizada y preferida por muchos usuarios. En AutoCAD LT, la opción Texto del menú Edición del dibujo se renombró como Edición de texto y el cuadro de diálogo de propiedades del dibujo (Administrador de propiedades) se reemplazó por la cinta de opciones (que es la forma principal de manipular las propiedades en AutoCAD LT). Sin embargo, se accede a la cinta de opciones de AutoCAD LT a través de la barra de herramientas con pestañas situada encima de la ventana de dibujo. AutoCAD LT difiere de AutoCAD en su interfaz de usuario y experiencia de usuario. AutoCAD LT será la opción preferida por varias razones. En primer lugar, es probable que los usuarios que necesitan más espacio para dibujar o que prefieren la interfaz abierta y "ligera" de la aplicación móvil utilicen AutoCAD LT. En segundo lugar, muchos usuarios de AutoCAD se sienten más cómodos con un enfoque de diseño y construcción más avanzado, mientras que la mayoría de los usuarios de AutoCAD LT están satisfechos con su diseño simplificado. Si es un usuario experimentado de AutoCAD, es posible que esté menos familiarizado con la interfaz de AutoCAD LT que con el enfoque más "tradicional" de AutoCAD. Si es la primera vez que usa AutoCAD LT, es posible que desee completar primero su capacitación de AutoCAD LT en la versión de escritorio de AutoCAD. Enfoques de diseño y construcción Hay varias formas de usar AutoCAD o AutoCAD LT para crear un proyecto de diseño o construcción. Según sus preferencias, estos enfoques funcionan mejor con características específicas del software. Es posible que desee obtener información sobre estas funciones leyendo sus temas de ayuda en el sistema de ayuda de AutoCAD o AutoCAD LT. AutoCAD y AutoCAD LT tienen las mismas funciones básicas de diseño y construcción, pero las siguientes son diferencias clave: AutoCAD LT es principalmente un programa de diseño de tipo arquitectónico con algunas funciones para ingeniería civil y diseño industrial. AutoCAD LT tiene muy pocas funciones para el dibujo esquemático y/o de estilo esquemático. AutoCAD es principalmente un programa de dibujo que también admite algunas características de tipo arquitectónico. AutoCAD LT y AutoCAD tienen usos y escenarios de aplicación similares, pero difieren en sus enfoques de diseño. Aunque ambos son programas CAD

**AutoCAD Crack+ Codigo de activacion Descarga gratis 2022**

También existen otro tipo de herramientas que permiten modificar los comandos de AutoCAD. Los archivos por lotes y las secuencias de comandos por lotes se pueden ejecutar en AutoCAD, a menudo con una serie de parámetros, que se pueden modificar en el entorno de secuencias de comandos. Para escribir un archivo bat para realizar una determinada tarea, el usuario generalmente usaría el comando de Microsoft DOS para el bloc de notas (DOS cmd.exe, sin subsistema de Windows, shell de comandos de DOS) o cualquier otro programa de tipo Bloc de notas, e ingresaría lo siguiente (ejemplo para bloc de notas.exe) [dominio] abrir "c:\ruta\nombre de archivo" Los comandos suelen estar escritos en un lenguaje específico conocido como AutoLISP. Visual LISP Visual LISP es un lenguaje de programación propietario para AutoCAD. Visual LISP (VLISP) es un lenguaje poderoso que permite la creación de macros muy específicas, que se pueden almacenar en archivos de AutoCAD. AutoCAD VLISP no es tan fácil de aprender como AutoLISP, pero no se limita solo a AutoCAD y también se puede usar con otros programas. Archivos por lotes Los archivos por lotes son archivos de texto con una sintaxis especial para escribir comandos para automatizar una tarea. Por lo general, los archivos por lotes usan el comando de tipo para imprimir el contenido de los argumentos de un comando en la línea de comando y salir con el valor de retorno del comando. La sintaxis del comando puede ser muy poderosa, pero puede ser difícil de escribir y mantener. Visual Basic para Aplicaciones (VBA) VBA es un lenguaje de programación de Microsoft Windows y la base para el lenguaje de macros de Microsoft Office. AutoCAD admite VBA para controlar la interfaz de usuario. VBA se puede utilizar como herramienta para crear comandos de AutoCAD. Esto se hace creando un comando que contiene una serie de comandos para realizar tareas específicas. .NET Framework El marco .NET consta de un conjunto de bibliotecas y herramientas que están disponibles tanto para Microsoft Windows como para la plataforma Microsoft.NET. Hay varios sitios web dedicados a la programación .NET. objetoARX ObjectARX es el código base para el modelo de complemento multiplataforma de Autodesk, que permite a Autodesk desarrollar e implementar software que funciona en múltiples plataformas. El marco ObjectARX funciona en el ecosistema de AutoCAD, Civil 3D e Inventor. Además de AutoCAD, ObjectARX tiene varios complementos, como 112fdf883e

Abra el archivo keygen.mcr Haga doble clic en el.exe para iniciar la herramienta. Aparecerá un cuadro emergente que le pedirá que confirme la activación del software de Autodesk. Haga clic en el botón Aceptar. Aparecerá una barra de progreso y la herramienta se activará sola. Ahora se le pedirá que elija una carpeta de destino para el software de Autodesk. Seleccione una carpeta de destino adecuada (por ejemplo, C:\Program Files\Autodesk\Autocad 2013\ ) y haga clic en el botón Siguiente. La herramienta generará un archivo.mcr. Guarde el archivo.mcr en una ubicación adecuada. Haga clic en el botón Finalizar y se generará el archivo .mcr. Haga doble clic en el archivo.mcr para instalar Autodesk Autocad 2013 en su computadora. Ejecute el programa Autocad. Cómo activar el keygen Instale Autodesk Autocad y actívelo. Abra el archivo keygen.mcr Haga doble clic en el.exe para iniciar la herramienta. Aparecerá un cuadro emergente que le pedirá que confirme la activación del software de Autodesk. Haga clic en el botón Aceptar. Aparecerá una barra de progreso y la herramienta se activará sola. Ahora se le pedirá que elija una carpeta de destino para el software de Autodesk. Seleccione una carpeta de destino adecuada (por ejemplo, C:\Program Files\Autodesk\Autocad 2013\ ) y haga clic en el botón Siguiente. La herramienta generará un archivo.mcr. Guarde el archivo.mcr en una ubicación adecuada. Haga clic en el botón Finalizar y se generará el archivo .mcr. Haga doble clic en el archivo.mcr para instalar Autodesk Autocad 2013 en su computadora. Ejecute el programa Autocad. Cómo actualizar el keygen Instale Autodesk Autocad y actívelo. Abra el archivo keygen.mcr Haga doble clic en el.exe para iniciar la herramienta. Aparecerá un cuadro emergente que le pedirá que confirme la activación del software de Autodesk. Haga clic en el botón Aceptar. Aparecerá una barra de progreso y la herramienta se activará sola. Ahora se le pedirá que elija una carpeta de destino para el software de Autodesk. Seleccione una carpeta de destino adecuada (por ejemplo, C:\Program Files\Autodesk\Autocad 2013\ ) y haga clic en el botón Siguiente. La herramienta

**?Que hay de nuevo en el AutoCAD?**

Importe dibujos en su dibujo. Markup Assist es una herramienta fácil de usar que simplifica el proceso de marcado de dibujos 2D/3D. Cuando esté listo para marcar su dibujo, puede usar las herramientas de marcado de AutoCAD para construir, modificar y enviar comentarios a su diseño. Cuadrícula de pantalla completa: Vea las cuadrículas de su dibujo en pantalla completa para un dibujo más preciso. Mantenga las pautas de diseño: Realice un seguimiento de las especificaciones de diseño, como los tamaños de corte y las unidades de creación de formas, en sus dibujos y siga sus requisitos de diseño. Coordinar consejos para ahorrar espacio: Organice su diseño y dibujos para un espacio de trabajo más limpio. Vista previa de Slicing: Obtenga una vista previa automática del resultado de su corte CNC. Cortar mallas o crear superficies para piezas. Los sectores y las selecciones se pueden exportar a otros dibujos. Vistas multieje para sus vistas 2D: Vea dibujos en 3D de una manera lista para usar, con la capacidad de personalizar sus vistas. Las vistas ortográficas permanecen como vistas 2D, con la capacidad de usar el conjunto completo de comandos 2D. Soporte de archivos múltiples: Guarde y abra múltiples archivos sin romper el sistema de coordenadas de su dibujo. Mantenga presionada la tecla Ctrl para marcar la ubicación actual en su dibujo para el próximo movimiento y suelte la tecla Ctrl para continuar. Hacer uso de nuevas características AutoCAD 2023 puede usar AutoCAD App Center para descargar e instalar aplicaciones. Las aplicaciones adicionales incluyen: Complementos de AutoCAD Escritorio arquitectónico de AutoCAD Animación de AutoCAD Arquitectura autocad AutoCAD Civil 3D AutoCAD eléctrico autocad mecánico Escritorio estructural de AutoCAD Escritorio meteorológico de AutoCAD Vídeo de AutoCAD AutoCAD Xpress Luz de AutoCAD AutoCAD LT Autocad Arquitectura 2013 autocad mecánico AutoCAD Construcción 2D AutoCAD eléctrico Aplicación eléctrica de AutoCAD Fabricación y fabricación de AutoCAD AutoCAD multiusuario Autodesk SketchUp Diseño de piezas de AutoCAD Planta de autocad autocad revit AUTOCAD COMERCIO Auto

RAM: 512MB Espacio en disco instalado: 1,1 GB Se pueden conectar un máximo de 2 dispositivos al D-Link DAP-1020 (D-link DCP-1024). Este es un PVR digital que podrá grabar 4 programas de TV a la vez. El controlador proporciona comunicación bidireccional. Tiene control de volumen para el televisor y también admite hasta cuatro controles remotos universales. El Digital PVR tiene dos puertos Gigabit Ethernet que permiten conectar una PC con

<http://fumostoppista.com/?p=33578> <https://togetherwearegrand.com/autocad-2021-24-0-crack-clave-serial-descargar/> <https://brandvani.com/wp-content/uploads/2022/06/almikey.pdf> <http://www.distributorbangunan.com/?p=60055> <https://instafede.com/autodesk-autocad-2017-21-0-crack-clave-de-producto-completa-gratis-finales-de-2022/> <http://tekbaz.com/2022/06/21/autodesk-autocad-23-0-3264bit-2022-nuevo/> <https://skillshare.blog/wp-content/uploads/2022/06/fodddash.pdf> <http://www.healistico.com/autodesk-autocad-24-2-crack-descarga-gratis-mas-reciente/> <https://ksycomputer.com/autodesk-autocad-23-1-crack-2022/> <https://ranmasusha1980.wixsite.com/enpicasa/post/autocad-20-0-crack-clave-de-licencia-gratuita-gratis> <https://azoptometricsociety.com/advert/autocad-24-0-descarga-gratis-mas-reciente/> <https://immense-anchorage-32612.herokuapp.com/haicha.pdf> <https://khakaidee.com/autocad-23-1-2022/> [http://sanatkedisi.com/sol3/upload/files/2022/06/AMid2DHmhdCPyIU9wj6b\\_21\\_32e34bcbd769cf3f7b4b64f77cc5408c\\_file.pdf](http://sanatkedisi.com/sol3/upload/files/2022/06/AMid2DHmhdCPyIU9wj6b_21_32e34bcbd769cf3f7b4b64f77cc5408c_file.pdf) [https://himoin.com/upload/files/2022/06/abwe5lyVB8OJETQItyrT\\_21\\_9336e16ff85450ad97a02f54a2551a6f\\_file.pdf](https://himoin.com/upload/files/2022/06/abwe5lyVB8OJETQItyrT_21_9336e16ff85450ad97a02f54a2551a6f_file.pdf) <http://www.ecelticseo.com/autocad-descargar-3264bit-abril-2022/> <http://aakasharjuna.com/autocad-crack-clave-de-licencia-marzo-2022/> <http://travelfamilynetwork.com/?p=16433> <http://jasaborsumurjakarta.com/wp-content/uploads/2022/06/AutoCAD-60.pdf> <https://shrouded-mesa-64721.herokuapp.com/janelsd.pdf>